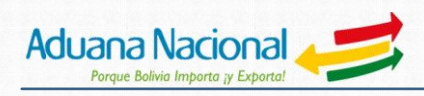

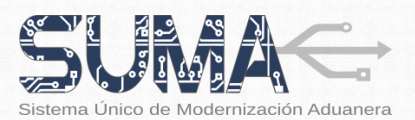

# CARTILLA INFORMATIVA PADRÓN DE OPERADORES DE COMERCIO EXTERIOR

# EMPRESAS DE TRANSPORTE INTERNACIONAL TERRESTRE CARRETERO DE CARGA – EMPRESAS EXTRANJERAS - TRE

## I. Objetivo:

El nuevo proceso de registro de las empresas de Transporte Internacional Terrestre Carretero de Carga – Empresas Extranjeras, permitirá simplificar y agilizar su empadronamiento ante la Aduana Nacional, mediante un nuevo procedimiento normativo y un sistema informático accesible a través de Internet.

### II. Alcance:

El procedimiento de registro es de **aplicación nacional y obligatoria** para empresas domiciliadas en el extranjero y que realicen operaciones de transporte internacional de carga en territorio boliviano con autorización del Viceministerio de Transporte. El registro se realizará únicamente bajo la **modalidad presencial** con la participación del Representante Legal en Bolivia debidamente acreditado por la empresa extranjera.

## III. Registro de una Empresa de Transporte Internacional Terrestre Carretero de Carga – Empresa Extranjera

**1. ¿Cuáles son los requisitos para el registro de una Empresa de Transporte Internacional Terrestre Carretero de Carga – Empresa Extranjera?**

Al momento del registro, el interesado deberá contar con una dirección de correo electrónico activa, además de los siguientes documentos vigentes:

- **a)** Cédula de Identidad del Representante Legal, otorgada a ciudadanos bolivianos o extranjeros por autoridad competente en Bolivia.
- **b)** Testimonio de Poder del Representante Legal.
- **c)** Resolución Administrativa de Autorización de Operación emitida por el Viceministerio de Transportes.
- **d)** Documento que autoriza el transporte internacional desde origen (Certificado de idoneidad, Permiso de Prestación de Servicio u otro similar)

Al momento de completar su registro a través de Internet, el Representante Legal deberá presentarse con su Cédula de Identidad otorgada a ciudadanos bolivianos o extranjeros por autoridad competente en Bolivia.

#### **2. ¿Cómo registrarse?**

El interesado deberá cumplir los siguientes pasos:

- **PASO 1:** Ingresar al portal Web de la Aduana **www.aduana.gob.bo** y seleccionar el enlace "*Portal SUMA"* en el área de "*Servicios*".
- **PASO 2:** Dentro el "*Portal SUMA*", ingresar al "**Sistema de Registro de Operadores de Comercio Exterior"**
- **PASO 3:** Sobre la página principal del "*Sistema de Registro de Operadores de Comercio Exterior*", seleccionar la opción 3 de registro habilitada "*Otros Operadores de Comercio Exterior*".

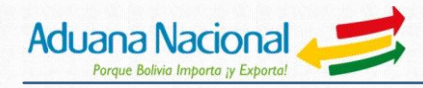

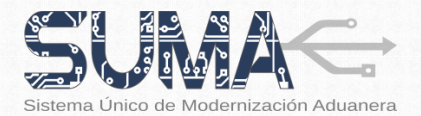

- **PASO 4**: Crear una cuenta de usuario a partir de la opción "*Registrar Nuevo Usuario***".** Luego de llenar los datos solicitados, el interesado debe ingresar al correo electrónico remitido por el sistema informático de la Aduana Nacional y proceder a la habilitación de su nueva cuenta de usuario.
- **PASO 5**: Ingresar al "*Registro de Operadores de Comercio Exterior"* haciendo uso del usuario y contraseña habilitados en el paso anterior.
- **PASO 6:** Seleccionar el "*Tipo de Solicitante*" que corresponda de acuerdo a las opciones desplegadas por el sistema y posteriormente marcar el "Tipo de Operador" respectivo, que en este caso será "*Transportador Internacional Terrestre Carretero de Carga / Empresas Extranjeras*".
- **PASO 7:** Ingresar los datos solicitados en el *Formulario de Registro de Operadores de Comercio Exterior*. Es importante recordar que se debe adjuntar al formulario una copia escaneada de los documentos de respaldo requeridos por el sistema.
- **PASO 8:** Concluido el llenado del formulario, enviar electrónicamente el mismo a la Aduana Nacional previa selección de la oficina de Aduana donde el interesado desea presentarse para completar su registro y la revisión de los datos declarados, considerando que dicho documento se constituye en una **declaración jurada**.
- **PASO 9:** El interesado recibirá vía correo electrónico la confirmación de recepción de su formulario, además de instrucciones sobre los pasos a seguir.
- **PASO 10:** La Aduana Nacional revisará el formulario y la documentación de respaldo remitida por el interesado, en caso de encontrar errores u observaciones enviará un correo electrónico con el detalle de los mismos a fin de que el interesado realice los ajustes correspondientes. Sólo cuando la revisión sea satisfactoria, la Aduana programará y hará conocer al interesado, mediante correo electrónico, la fecha en la cual deberá presentarse en la oficina seleccionada a fin de completar su registro.
- **PASO 11:** En la fecha programada, el **Representante Legal** deberá llevar consigo los documentos de respaldo originales que hubiera adjuntado al formulario de registro, a fin de exhibirlos ante el servidor público responsable de completar su registro. Una vez concluido el registro, estará habilitado como Transportador Internacional Terrestre Carretero de Carga / Empresas Extranjeras ante la Aduana Nacional y recibirá mediante correo electrónico su Certificado de Operador de Comercio Exterior.

Únicamente en el caso de empresas de transporte que de forma previa a su registro se encontraban habilitadas ante la Aduana Nacional en el anterior sistema OPERADOR, al concluir su habilitación como empresa Transportadora en el nuevo Padrón, automáticamente su parque automotor será habilitado, sin que sea necesario el registro de sus medios de transporte.

### IV. Habilitación de Medios o Unidades de Transporte

#### **3. ¿Cómo registrar los medios de transporte?**

El interesado deberá cumplir los siguientes pasos:

- **PASO 1:** Desde el Portal Web de la Aduana www.aduana.gob.bo, ingresar al "Portal SUMA".
- **PASO 2:** Dentro el "Portal SUMA", ingresar al "Portal de Gestión Aduanera", empleando un Usuario y Contraseña habilitados.
- **PASO 3:** Seleccionar la opción "Inclusión de Medios o Unidades de Transporte" del menú principal.
- **PASO 4:** Seleccionar el documento que autoriza la habilitación de un medio de trasporte del Formulario de Inclusión de Medios o Unidades de Transporte para proceder a la habilitación correspondiente, debiendo verificar los datos ingresados.
- **PASO 5:** Concluido el llenado del formulario, deberá enviar electrónicamente el mismo a la Aduana Nacional.
- **PASO 6:** El interesado recibirá vía correo electrónico la confirmación de la habilitación de los medios de transporte.

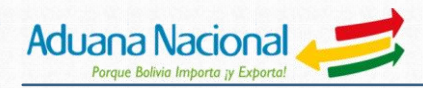

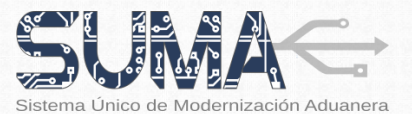

#### **4. Modificación y actualización de datos**

El titular o el representante legal de la Empresa de Transporte Internacional Terrestre Carretero de Carga / Empresas Extranjeras tienen la obligación de informar a la Aduana Nacional cualquier modificación o actualización de datos correspondiente a su registro en el Padrón Nacional de Operadores de Comercio Exterior.

Para la actualización de sus datos, el interesado deberá ingresar al Portal de Gestión Aduanera haciendo uso de su usuario y contraseña, elegir la opción de "*Actualizar Datos*" y luego llenar el **Formulario de Actualización de Datos de Operadores de Comercio Exterior**, modificando, actualizando o adicionando los datos que correspondan.

Sólo cuando la actualización de datos requiera la presentación física de nueva documentación de respaldo, el interesado deberá apersonarse por oficinas de la Aduana Nacional.

La Aduana Nacional podrá verificar la información proporcionada por las Empresas de Transporte Terrestre Carretero de Carga / Empresas Extranjeras y de encontrar datos no actualizados, procederá al bloqueo de la misma en el sistema informático. Las Empresas de Transporte Internacional Terrestre Carretero de Carga / Empresas Extranjeras con registro bloqueado no podrán realizar operaciones de comercio exterior.

## **NOTA IMPORTANTE**

Las Empresas de Transporte Internacional TRERRESTRE CARRETERO DE CARGA / EMPRESAS EXTRANJERAS que al 10 de septiembre de 2015 se encuentren habilitados ante la Aduana Nacional, tienen la obligación de registrarse en el marco del nuevo procedimiento normativo y sistema informático aprobados por la Resolución de Presidencia N° RA 01-004-15, de 13 de marzo de 2015.

Aquellas empresas que no se registren hasta el 17 de noviembre de 2015, quedarán inhabilitados desde el 18 de noviembre de 2015 y no podrán realizar nuevas operaciones de transporte.

# **¡EVITE CONTRATIEMPOS Y REGÍSTRESE OPORTUNAMENTE!**

**Informaciones y consultas: Línea gratuita:** 800-10-5001 **Portal Web:** www.aduana.gob.bo